## Сравнение систем анализа медицинских изображений

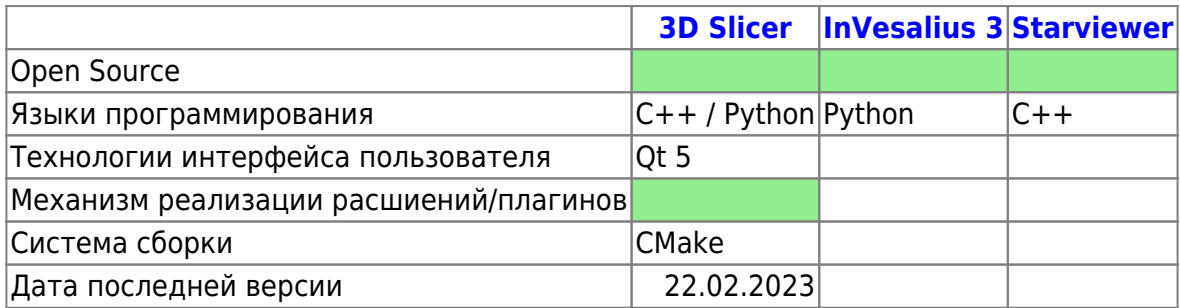

## <span id="page-0-0"></span>**3D Slicer**

Сайт проекта **GitHub** 

Особенности:

• Интеграция с Jupyter notebook

Сегментация изображения (или контурирование) - это процедура очерчивания участков изображения, в частности, соответствующих различным анатомическим структурам. Данная процедура необходима для визуализации структур, измерения их параметров, ограничения области анализа и т. д.

Сегментация может быть произведена вручную, но чаще всего используются полуавтоматические и автоматические методы сегментации. 3D Slicer предлагает модуль Segment editor, в котором реализованы различные методы сегментации.

Полученные в результате сегментации участки могут быть представлены в различном виде. Некоторые способы представления, их достоинства и недостатки представлены на рис. 1.

Чаще всего используется представление в виде binary labelmap, так как данные в таком представлении проще редактировать. 3D Slicer предоставляет модули для работы с сегментацией, такие как Segment editor и Segment statistics.

Модуль Segment editor позволяет выделять сегменты на 2D/3D/4D изображениях. Данный модуль предлагает инструменты для редактирования перекрывающих друг друга сегментов, редактирования данных, представленных в трёхмерном виде и т. д. рис.2.

Модуль Segment statistics позволяет считать позволяет считать статистику для выбранной структуры. Расчеты параметров производятся на структуре, представленной в виде binary labelmap - это стоит иметь в виду, так как точность такого вида представления ограничена. Ниже представлены основные параметры, рассчитываемые модулем, которые могут использоваться для выполнения поставленной задачи:

1. Объём сегмента (в мм2 и см2). Метаданные формата DICOM содержат информацию о размере пикселей, расстоянии между слоями, физическом положении слоёв в пространстве их ориентации и т. д. Все эти параметры учитываются при расчёте объёма; Last update:<br>2023/04/23 projects:otolaryngologist:medical\_image\_analysis\_software http://wiki.osll.ru/doku.php/projects:otolaryngologist:medical\_image\_analysis\_software?rev=1682277586 22:19

- 2. Площадь поверхности (в мм2);
- 3. "Округлость" сегмента;
- 4. Плоскостность сегмента;
- 5. Вытянутость сегмента (elongation).

From: <http://wiki.osll.ru/>- **Open Source & Linux Lab**

Permanent link: **[http://wiki.osll.ru/doku.php/projects:otolaryngologist:medical\\_image\\_analysis\\_software?rev=1682277586](http://wiki.osll.ru/doku.php/projects:otolaryngologist:medical_image_analysis_software?rev=1682277586)**

Last update: **2023/04/23 22:19**

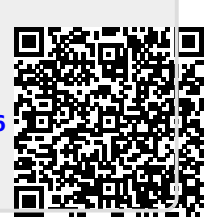